## МИНИСТЕРСТВО СЕЛЬСКОГО ХОЗЯЙСТВА РОССИЙСКОЙ ФЕДЕРАЦИИ Федеральное государственное бюджетное образовательное учреждение высшего образования «КУБАНСКИЙ ГОСУЛАРСТВЕННЫЙ АГРАРНЫЙ УНИВЕРСИТЕТ ИМЕНИ И.Т. ТРУБИЛИНА»

## ДЕМОНСТРАЦИОННЫЙ ВАРИАНТ

контрольных измерительных материалов вступительного испытания по общеобразовательному предмету «Информатика и информационно-коммуникационные технологии» для поступающих на обучение на 2023/2024 учебный год

Между населёнными пунктами А, Б, В, Г, Д, Е построены дороги, протяжённость 1. которых приведена в таблице. Отсутствие числа в таблице означает, что прямой дороги между пунктами нет.

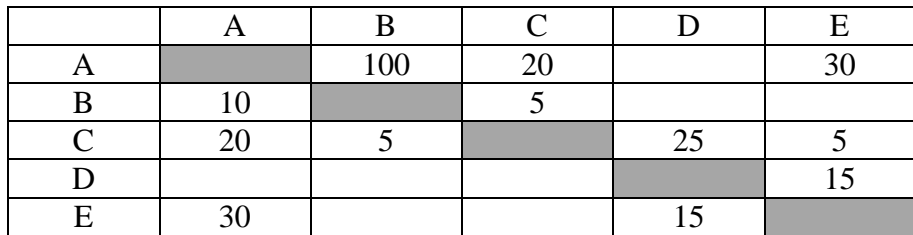

Найдите длину кратчайшего пути между пунктами А и Г (при условии, что передвигаться можно только по построенным дорогам).

#### 

2. По заданной логической схеме запишите логическое выражение и постройте для него таблицу истинности

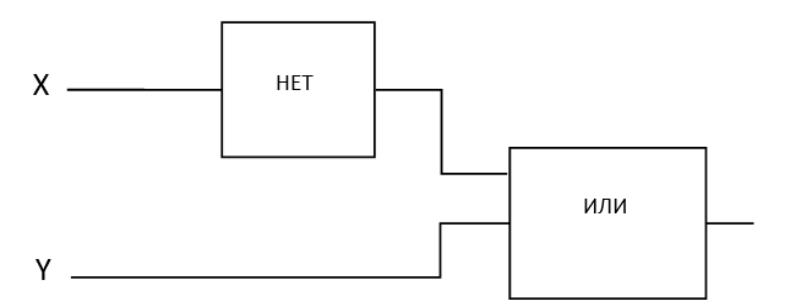

### Ответ:

Логическое выражение:

Таблица истинности:

3. В языке запросов поискового сервера для обозначения логической операции «ИЛИ» используется символ «|», а для логической операции «И» — символ «&».

В таблице приведены запросы и количество найденных по ним страниц некоторого сегмента сети Интернет.

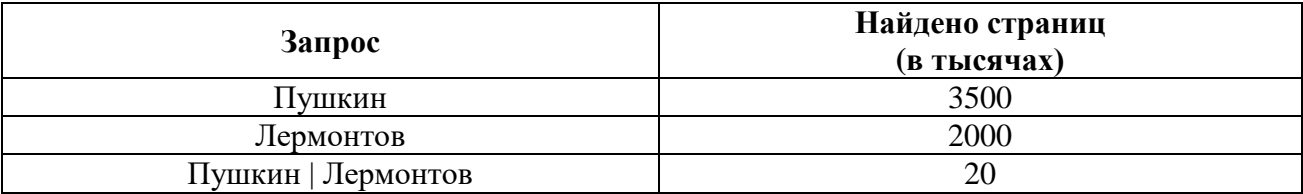

Считается, что все запросы выполняются практически одновременно, так что набор страниц, удовлетворяющих запросу, не изменяется за время выполнения запросов.

Сколько тысяч страниц найдется по запросу Пушкин & Лермонтов

### Ответ:

4. В программе, записанной на алгоритмическом языке, описан одномерный целочисленный массив А с индексами от 0 до 10. Ниже представлен фрагмент этой программы, в котором элементы этого массива сначала задаются, а затем изменяются. алгоритм, записанный на алгоритмическом языке

HI QJJ II or 0 QO 10  
\n
$$
A[i] := i+1
$$
\nKII  
\nHI QJ II O I O 10  
\n
$$
A[i] = A[i-1] + A[i] - (i-1)
$$
\nKII

В строке Ответ через запятую запишите значения элементов массива А, полученные после выполнения фрагмента программы.

## Ответ:

5. Запишите в двоичном дополнительном коде в 16-ти битном формате разность чисел 63,125<sub>10</sub> и 207,1<sub>8</sub>

## Ответ:

### 6. Дан фрагмент электронной таблицы

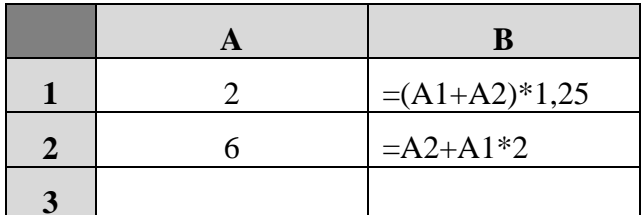

Какое число, необходимо ввести в ячейку ВЗ, чтобы диаграмма, построенная по значениям диапазона ячеек В1:В3, соответствовала рисунку?

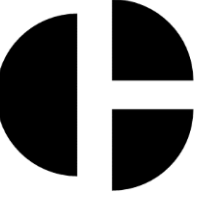

# 

7. Запишите логическое выражение, которое принимает значение «истина» тогда и только тогда, когда точка с координатами (х, у) принадлежит заштрихованной области.

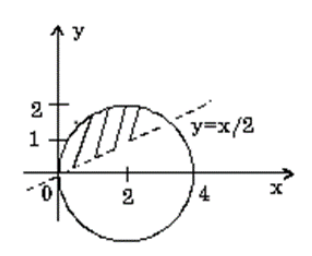

### Ответ:

8. Какой минимальный объём памяти (в Кбайт) нужно зарезервировать, чтобы можно было сохранить любое растровое изображение размером 64×64 пикселей при условии, что в изображении могут использоваться 256 различных цветов? В ответе запишите только целое число, единицу измерения писать не нужно.

### Ответ:

9. Дан фрагмент базы данных, содержащей результаты тестирования школьников по 5 учебным дисциплинам.

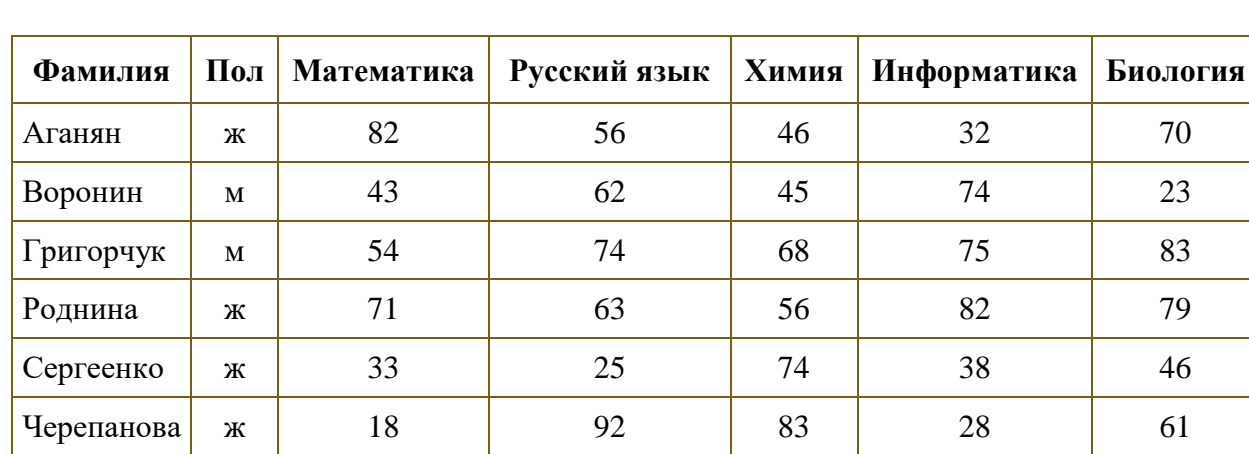

Сколько записей в ней удовлетворяют условию «Пол='ж' ИЛИ Химия>Биология»?

### Ответ:

10. В корзине лежат 32 кубика красного и синего цветов. Среди них 4 кубика красного цвета. Сколько информации несет сообщение, что достали кубик красного цвета?

### Ответ:

11. Два игрока играют в следующую игру. Перед ними лежат две кучи камней, в первой из которых 3, а во второй – 6 камней. У каждого игрока неограниченно много камней. Игроки ходят по очереди. Ход состоит в том, что игрок или удваивает число камней в какой-то куче, или добавляет 2 камня в какую-то кучу. Выигрывает игрок, после хода которого общее число камней в двух кучах становится не менее 24 камней. Кто выигрывает при безошибочной игре обоих игроков - игрок, делающий первый ход, или игрок, делающий второй ход? Каким должен быть первый ход выигравшего игрока?

### OTBeT:

Выигрывает игрок, делающий ход \_\_\_\_\_\_\_\_\_\_\_\_\_\_, его первый ход \_\_\_\_\_\_\_\_\_\_\_\_\_\_\_\_\_\_\_

12. Напишите программу решения следующей задачи: Найдите все натуральные числа, принадлежащие отрезку [35 000 000;  40 000 000], у которых ровно пять различных нечётных делителей (количество чётных делителей может быть любым. В результате работы программа должна вывести на экран найденные числа в порядке возрастания.

## *Указания к выполнению задания 12:*

- *Текст программы запишите в прилагаемом бланке развернутого ответа;*
- *Для написания программы допускается использование любого из языков программирования (семействах языков) С++, Java, C#, Pascal, Python, Basic, Школьный алгоритмический язык.*

13. Дан двумерный целочисленный массив из 10 строк и 15 столбцов. Значения всех элементы массива различны. Опишите на естественном языке или на одном из языков программирования алгоритм решения следующей задачи: отсортировать каждую строку массива по возрастанию элементов за один проход по каждой строке.

**Входные данные:** записаны в файле. Каждая строка содержит значение элемента исходного массива. Элементы массива записаны в файле построчноэ

### *Указания к выполнению задания 13:*

- *Текст программы запишите в прилагаемом бланке развернутого ответа;*
- *Для написания программы допускается использование любого из языков программирования (семействах языков) С++, Java, C#, Pascal, Python, Basic, Школьный алгоритмический язык.*